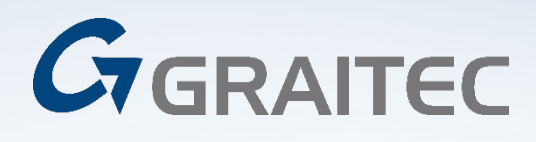

AUTODESK\* **REVIT: 2021** 

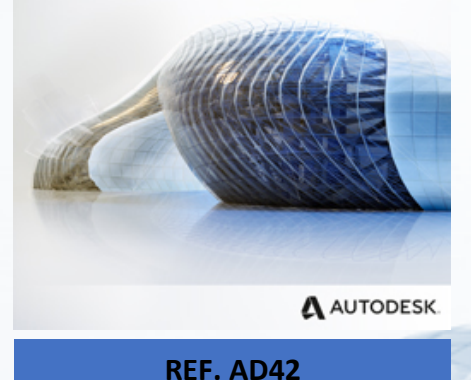

# **Revit Architecture Essentials**

**Duration:** 3 Days\*

**Designed for:** Those who want to get to grips with the primary features of Revit Architecture and wish to learn the fundamentals of Building Information Modelling.

**Prerequisites:** It is recommended that you have a working knowledge of Microsoft supporting systems. Additionally, it is assumed that the student has experience working with AutoCAD.

# **COURSE DESCRIPTION**

This courseware covers the basics of Revit® Architecture, from schematic design through construction documentation. Students are introduced to the concepts of Building Information Modelling and the tools for parametric building design and documentation.

# **COURSE OBJECTIVES**

The primary objective of this courseware is to teach students the concepts of Building Information Modelling and introduce the tools for parametric building design and documentation using Revit Architecture. After completing this course, students will be able to:

- Describe the benefits of Building Information Modelling
- Use the fundamental features of Revit Architecture
- Use the parametric 3D design tools to design projects
- Create detailing and drafting views
- Create construction documentation
- Use the presentation tools for presenting models

# **COURSE OUTLINE**

# **Day 1**

#### **Introduction to BIM and Autodesk Revit**

- Building Information Modelling
- Exploring the User Interface
- Starting a New Project
- Working with Revit Elements and Families
- Viewing the Model
- Exploring Views Sections, Elevations & 3D
- Controlling Object Visibility

#### **Basic Drawing and Modify Tools**

- Using General Drawing Tools
- Editing Elements
- Working with Basic Modify Tools
- Working with Additional Modify tools

#### **Starting Autodesk Revit Architecture Projects**

- Linking AutoCAD Drawings
- Linking in Autodesk Revit Models
- Setting Up Levels
- Creating Gridlines

#### **Working with Views**

- Duplicating Views
- Adding Callout Views
- Setting the View Display
- Elevations and Sections

# **Modelling Walls**

- Creating Wall Types
- Modelling Walls
- Modifying Walls

# **Working with Doors and Windows**

- Inserting Doors and Windows
- Loading Doors and Window Types from Library
- Creating Additional Door and Window Sizes

#### **Working with Curtain Walls**

- Creating Curtain Wall
- Adding Curtain Grids
- Working with Curtain Wall Panels
- Attaching Mullions to Curtain Grids

### **Day 2**

#### **Modelling Floors**

- Creating Floors Types
- Modelling Floors
- Creating Shaft Openings
- Creating Sloped Floors

# **Modelling Ceilings**

- Creating Ceiling Types
- Modelling Ceilings
- Adding Ceiling Fixtures
- Creating Ceiling Sofits

#### **Modelling Roofs**

- Creating Roofs Types
- Modelling Roofs
- Creating Roofs by Footprint
- Reference Planes & Work Planes
- Creating Roofs by Extrusion
- Cleaning Up Wall and Roof Intersections

### **Vertical Circulation**

- Creating Component Stairs
- Modifying Component Stairs
- Working with Railings
- Sketching Customer Stairs
- Creating Ramps

#### **Building Interiors**

- Adding Rooms
- Adding Room Separators
- Room Tags
- Edit Colour Schemes

# **COURSE OUTLINE - CONT**

# **Day 3**

### **Annotating Construction Documents**

- Working with Dimensions
- Working with Text
- Adding Details Lines and Symbols
- Creating Legends

### **Adding Tags and Schedules**

- Adding Tags
- Working with Schedules

### **Creating Details**

- Setting Up Detail Views
- Adding Details Components
- Annotating Details
- Importing Typical DWG Details.

#### **Creating Construction Documents**

- Setting Up Sheets
- Placing and Modifying View on Sheets
- Printing Sheets
- Exporting sheets to DWG format.

\*The suggested course duration is a guideline.

Course topics and duration may be modified by the instructor based upon the knowledge and skill level of the course participants. Training can either be taken on site or at one of our conveniently located local training centres.

A Graitec Certificate will be issued upon completion.

**Maximum number of delegates:** 6 per course

To book a place on this course please call Graitec on **023 8086 8947**

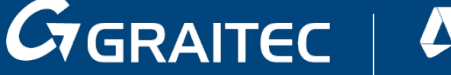

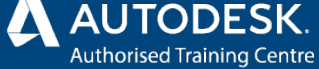

**Graitec Training Centre Locations**

Southampton | Milton Keynes | Nottingham | Bradford | Durham